## Computing Vocabulary Document

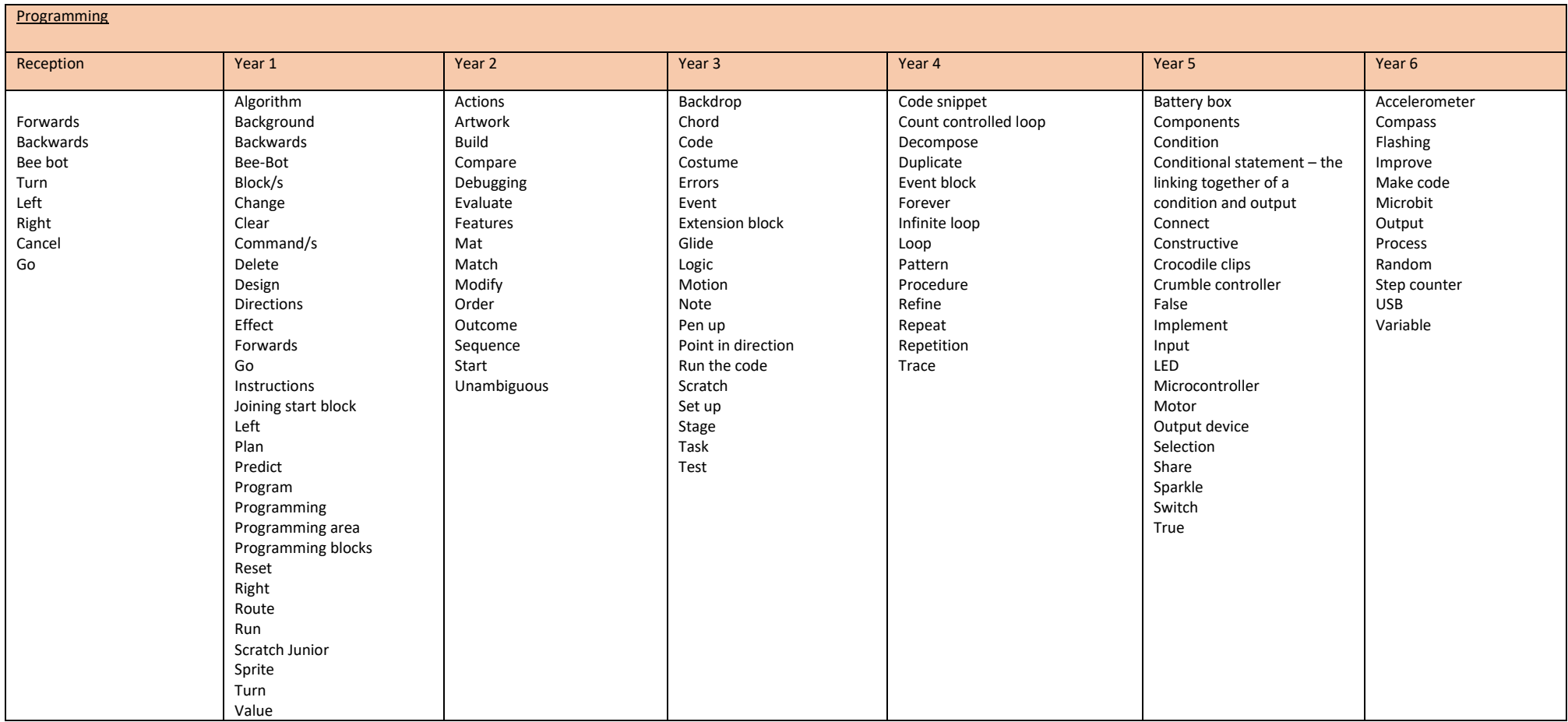

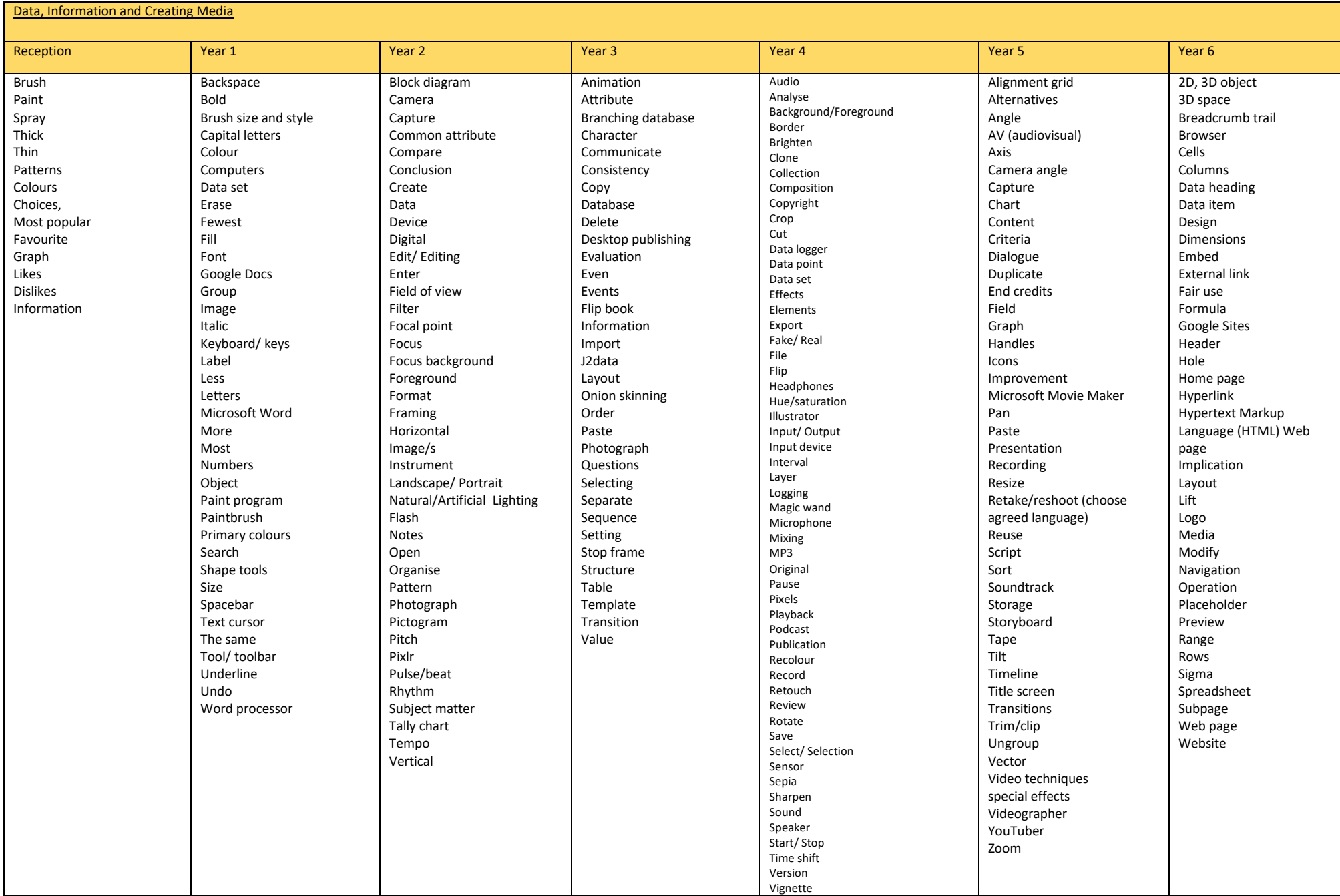

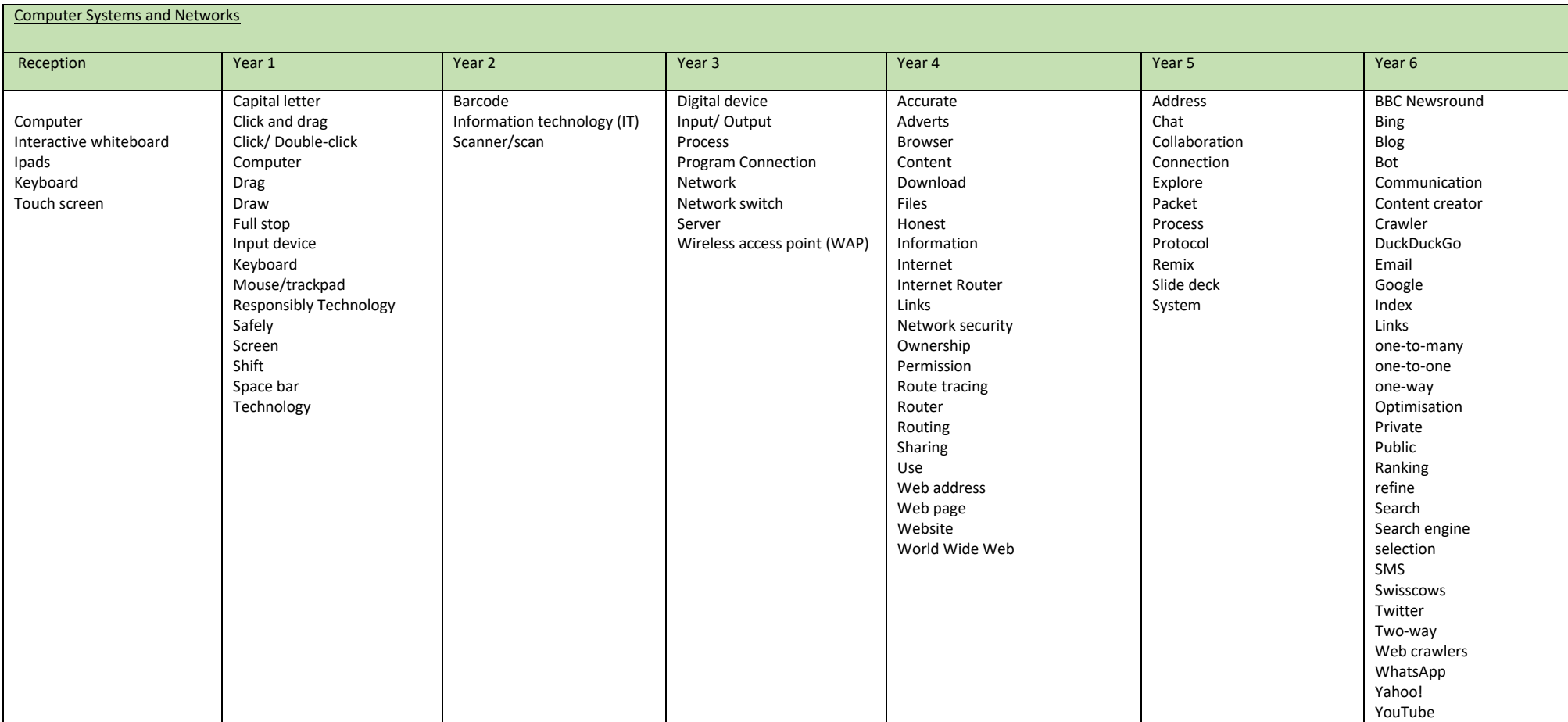